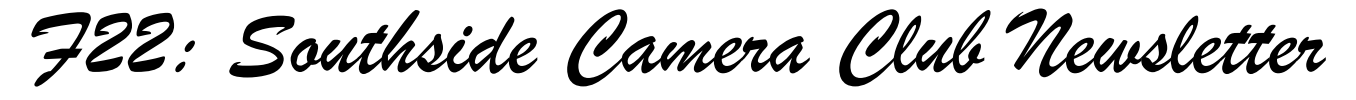

*May 2013*

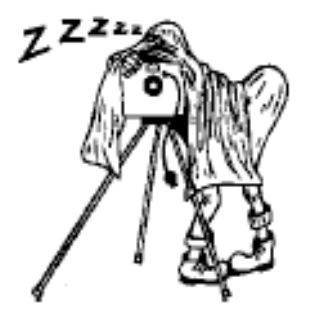

<http://www.southside>cameraclub.com/ flickr:<http://www.flickr.com/groups/southsidecc/>

# Club Meeting - 7:30 pm Wednesday 8 May 2013 at the Burns Club, 8 Kett Street, Kambah

# 2013 Program

#### Walkabout Group

## **Monthly Meetings**

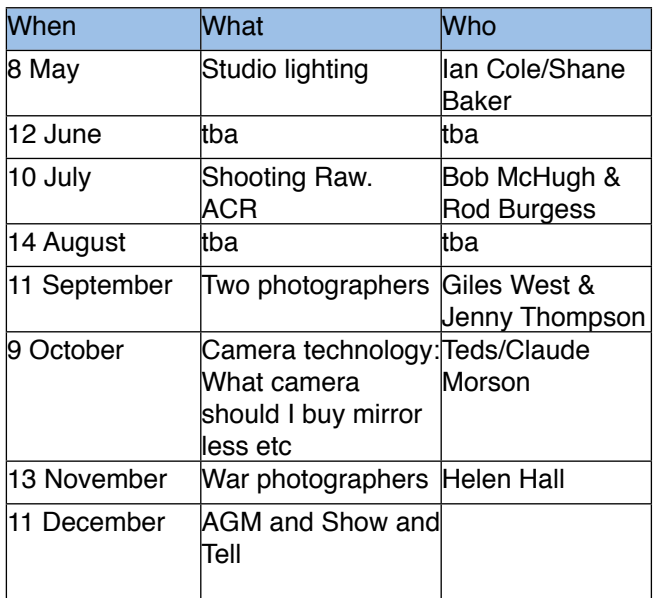

Club Program

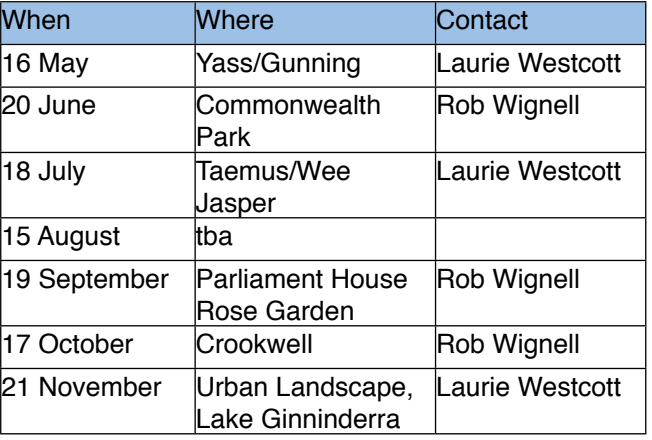

The May Walkabout is to Yass, Dalton and Gunning then back to Canberra via Sutton on Thursday 16 May.

Meet in the North/West corner of the Jamieson carpark at 9:00 am for a 9:15 start. There is a little bit of dirt road on this trip and we will travel in a car convoy. If you would like a lift rather than taking your car call Laurie in advance.

Contact: Laurie Westcott. 0407 544 263

# *F22: Southside Camera Club Newsletter*

#### **DIGSIG**

This group meets on the 4th Wednesday of each month from February through to November each year. Graeme Kruse is the convener. The location is the Burns Club at 7:30pm.

The format for each meeting is usually, for the first half, a presentation on a topic chosen by group members and usually presented by one of the group members. The second half of the meeting usually tries to address individual issues for improving a photograph brought in by group members for discussion. This section is also know as Show and Tell.

#### **May DIGSIG meeting, Wednesday 22nd**

The meeting topic for this month is Colour Printing - Show and Tell. That is, bring along the prints of the 2 files ( PDI Test ImageA4.jpg and colourprintexercise2.jpg) that I sent out to you on 9 April. In that email there are instructions regarding the printing of the 2 images and the recording of specific information - if you cannot locate the file, email me and I can re-send it. At the meeting I will ask you to present your prints to the group and provide the associated information.

When we did a similar exercise with B&W printing it sparked significant interest and discussion and I believe there will be similar outcomes with the colour printing exercise.

#### **April DIGSIG jottings**

#### *Blending images, presented by Rob Burgess*

Rod pointed out that the blending of images is nothing new. In the days where silver based images were the norm and those of us who had been a darkroom enthusiasts, at some some stage you most likely dabbled in making prints from combining negatives.

Using PS CS3 Rod demonstrated blending a number of layers for an image to lift its appeal/impact. For example, blending a gradient fill layer to tone down the brightness of a sky in a landscape/seascape to emphasize the foreground. Another example was of a white cockatoo photographed against an overpowering bright blue sky. By adding to the base layer a copy of the base layer that had its exposure reduced, then, erasing the area occupied by the cockatoo in the top layer (with its reduced exposure), the sky was no longer dominated the subject. Rod demonstrated more ways of blending layer types where there was only a single original image involved - but I have forgotten what they were! (every day is a new day).

Next came what Rod described as traditional blending. That is, blending two images together. For this Rod used two seascapes. One had a well exposed and interesting foreground but the sky was some what drab - a bit dark and the rising sun was obscured by cloud. The second image (taken moments later) had a great sky - the dark clouds were still there but the sun was partially visible above a cloud and from it was emanating rays of orange light. However, the foreground was a not quite as interesting. Rod brought the two images together via layers and then enabled the fore and mid ground of the first image (with the drab sky) to become visible through the second layer (with the great sky). This resulted in a combination that revealed the best of both images.

Thanks to Rod for an excellent presentation on blending images.

#### **Show and Tell**

As a result of the April general meeting (Close-up and Macro) Warren Colledge offered to show and present his Nikon close-up/macro flash system at the April DIGSIG meeting. The system is based on a command unit that controls the flash heads. The heads can be mounted on an adaptor screwed onto the front of a lens or positioned remote from the camera. The command unit enables full control of the flashes and the number of flash units it can control is many!. Each flash unit's output can be individually controlled and units can be grouped. The Nikon R1C1 wireless close-up Speedlight system is an amazing outfit.

Warren also brought along a number of his books that he refers to for inspiration, information and technique. One in particular that he recommends is Close-up and Macro by Robert Thompson. Others in his collection were Close-up Shooting By Cyrill Harnischmacher, Understanding Close-up by Brian Peterson and Macro Photography for Gardeners and Nature Lovers by Alan L Detrick (basic PDF version download available for free, also available as an eBook and paper copy from Amazon)

#### **Books**

If you have recently (or not so recently) acquired a book of interest (an inspirational book on macro you have been looking for; great lighting techniques for portraits; the A to Z of HDR) bring it along and show it off at the Show and Tell session.

#### **Presentation topics**

There are 2 meetings that are in need of a topic Oct' and Nov'. Please let me know what topic you would like to have added to the list. Do this by either by emailing me [\(gkruse@bogpond.net.au](mailto:gkruse@bogpond.net.au)) or seeing me at a meeting.

*F22: Southside Camera Club Newsletter* 

#### Excursion - 15 June

The June Excursion is a Murrumbidgee River Ramble - Early morning outing on 15 June 2013

Malcolm Watson and Juanita Moolman are hosting this excursion with a very early start aimed at making the best of the dawn light.

Schedule: 0645 Meet at corner of Stockdill Drive and Spofforth Street

0650 – 0730 Photography along the scenic Stockdill Drive while the sun rises (0710)

0730 Photography at Shepherds Lookout

from 0830 coffee and croissants at 5/89 Britten-Jones Drive

A PDF file with extra details accompanies the Newsletter.

Software Buddies

The Club now has all bases covered in regards to you being able to contact someone for image editing help for all the significant software programs currently being used by Club members. So, if are in need of some advice or help your relevant 'Software Buddy':

**Photoshop CS** – Graeme at [gkruse@bigpond.net.au](mailto:gkruse@bigpond.net.au)

**Photoshop Elements** – Peter at [bliss.images@yahoo.com.au](mailto:bliss.images@yahoo.com.au)

**Apple Aperture** – Claude at [claudemorson@gmail.com](mailto:claudemorson@gmail.com)

**Photoshop Light Room** – Peter at bliss.images@yahoo.

#### **News**

## Have you considered presenting a session

#### **By David Raff**

At one of our DIGSIG meetings last year when topics for 2013 were being discussed I suggested that an examination of the local adjustments area of Lightroom may be of interest to members. Let's be honest here - I was having some problems in this area and was seeking a quick fix from one of the experts in the club!

Peter Bliss suggested that I would learn more by presenting the program myself. I knew he was right but I did not welcome the prospect of having to present to a group of people who would most likely know more about the topic than I did.

I learned a great deal in the process of preparing the topic, and from other members during the presentation. At the meeting I made it clear that I was still a beginner is this area, and that I would welcome comments throughout the session. Several members offered comments that enhanced the presentation. Since presenting the topic I am now aware of the wide range of local adjustments that may be used to enhance a photo and I am gradually developing confidence and skill in this area.

The moral of the story is that if there is something you would like to have demonstrated by the club, consider offering to run a session on the topic yourself. There are sure to be other members who are interested in the same topic. These days there are so many

sources of information on the internet, or in photography magazines, and books that it becomes a matter of not how will I fill the time, but what do I leave out.

Thank you Peter Bliss!

#### Free Music

Warren Hicks has supplied this information:

Those of you who produce video/photo works set to a music might be interested in this site:

#### <http://incompetech.com/music/>

The music is licensed under the Creative Commons.

**Details from the site:**

#### **Frequently Asked Questions Pre-FAQ**

It says the music is royalty-free. Is it okay if I use it? **Anyone can use any of my music in any project.\***

Is it okay is I use your music in a non-profit project? **Anyone can use any of my music in any project.\***

Can I use your music in my YouTube videos? I don't want to make any money.

**Anyone can use any of my music in any project.\***

*F22: Southside Camera Club Newsletter* 

I want to put ads on my videos on YouTube. Can I use your music for that?

#### **Anyone can use any of my music in any project.\***

I'm making a mobile app, and want to use your music. Is that okay?

**Anyone can use any of my music in any project.\***

**\***You do need to attribute correctly if you are using the Creative Commons license **or** pay for the noattribution license, if you choose that one.

#### Yearbook 2012 Reminder

Shane Baker has compiled the Club's 2012 yearbook and it is now available in the Blurb bookstore:

[http://au.blurb.com/b/4203400-southside-camera-club](http://au.blurb.com/b/4203400-southside-camera-club-yearbook-2012)[yearbook-2012](http://au.blurb.com/b/4203400-southside-camera-club-yearbook-2012)

You can preview the book at the site, prior to ordering.

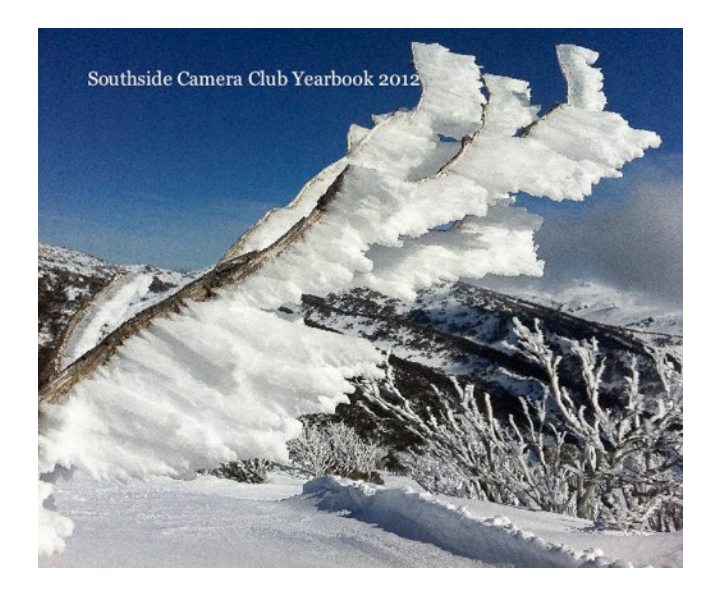

When ordering, you can choose different covers and different papers. Shane suggests you consider spending about \$5 more and get the "premium lustre" paper - although the standard paper is perfectly adequate.

#### **Mat Cutter**

FrameCo has a sale on a Mat Cutter. Shane Baker assures me that it is a good price. See web address below:

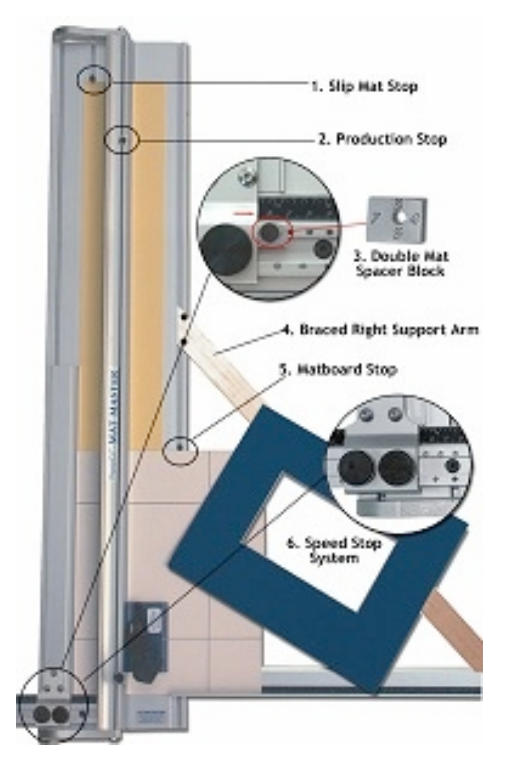

#### [http://account.rhinomail.com.au/t/ViewEmail/r/](http://account.rhinomail.com.au/t/ViewEmail/r/A5E302197B4F9CA62540EF23F30FEDED/D0FB0EE78401A4584936C359EC0425C0) [A5E302197B4F9CA62540EF23F30FEDED/](http://account.rhinomail.com.au/t/ViewEmail/r/A5E302197B4F9CA62540EF23F30FEDED/D0FB0EE78401A4584936C359EC0425C0) [D0FB0EE78401A4584936C359EC0425C0](http://account.rhinomail.com.au/t/ViewEmail/r/A5E302197B4F9CA62540EF23F30FEDED/D0FB0EE78401A4584936C359EC0425C0)

#### Portrait Photography Master Class - Review

#### **National Portrait Gallery, 7 April 2013**

Rob Wignell and I attended a digital photography master class conducted by Sydney-based photographer Greg Weight.

Greg was born in Manly, and after a brief stint in advertising, became a photographer. In his time, he has been a freelance fashion photographer, a tutor and a fine art photographer.

After introductions, the masterclass began with Greg speaking freely about his philosophy regarding portrait photography. Some quotes from the accompanying class notes summarise his comments:<br>
Greg Weight

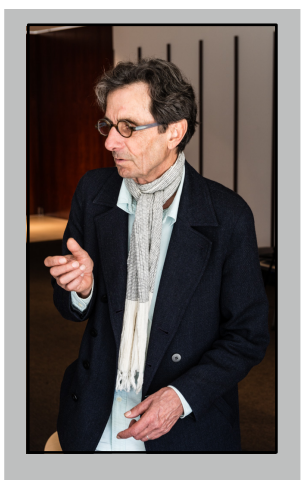

by Shane Baker

*F22: Southside Camera Club Newsletter* 

"Central to my personal belief regarding photographic portraits is the notion that the less manipulation to the image after the shoot the better."

"The un-manipulated photograph is already a massive manipulation of our perceived visual reality, more so with black and white photographs."

"The power of the photographic portrait is best experienced and felt when the overall strength of the image communicates a deeper intimacy or understanding of the person in the photograph."

"A portrait that does not give a deeper understanding or description about the subject than a mere likeness or face value, cannot be regarded as a strong portrait."

"The best photographs happen at the time the photograph is taken. This is one defining rule that even digital photography has not been able to change, although it is easier to fix a poor digital image that it is to fix a poor analogue photograph."

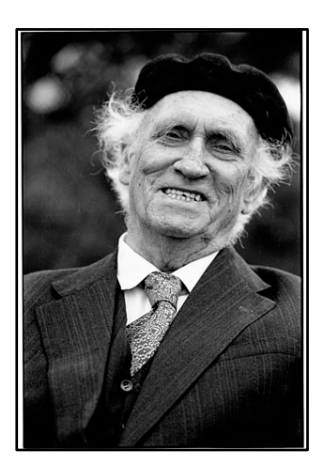

Lloyd Reese by Greg Weight

"When considering making a photographic portrait a photographer must visualise the subject and consider if a full headshot, a three quarter shot or a full body image is best suited. Also consider how much importance the location will have for the subject?"

What came across was that Greg is someone who fully understands not only the technical aspects of photography, but its history, purpose and limitations.

We then moved to the lecture theatre in the Gallery (no, I didn't know it was there either) where Greg spoke about a wide range of photographic portraits by him and by a number of others. What struck me about his work is that his preferred style is "environmental" portraiture, and his preferred subjects are artists and Aboriginal people.

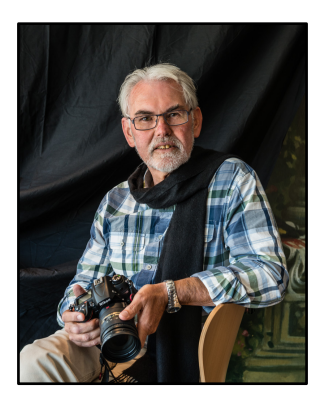

Following lunch, we moved into a large room where we tried various techniques using both natural light (assisted by a reflector or two) and studio flash. We then ran them through PhotoShop and our preferred image was printed.

Rob Wignell by Shane Baker

So, what did I learn? When she picked me up, my wife asked me that question. I had to think about that for a couple of minutes. What had I learnt?

Well, all these years of standing on the sidelines, looking at and reading about portraiture meant that I have a pretty good theoretical knowledge of portrait photography. If that seems immodest, then I would add that I suspect most people in the Club could say the same thing.

What I'm not that great about is making portraiture being a portrait photographer. Having an hour or so to try things, and watch others trying things, was equally as valuable as Greg's actual talk. Those of us who spent a Sunday morning at the Burns Club last year actually trying portraiture techniques felt the same way.

So, my take away is that as a Club, we should do more of that! Three or four sessions a year would help me enormously, and between members' gear and the Club's studio flash, we really only need a room.

Oh yes - and one other thing: appear confident and incharge when photographing people!!

Shane Baker

#### Red River Newsletter

I subscribe to a newsletter from a company that makes and sells photographic paper in USA [\(http://](http://www.redriverpaper.com/) [www.redriverpaper.com/\)](http://www.redriverpaper.com/). Their newsletter is usually very informative and last week it referenced two articles on Portrait photography.

The first is titled **"Clothing for Portraits - How to tell your clients what to wear"**. See: [http://digital](http://digital-photography-school.com/clothing-for-portraits-how-to-tell-your-subjects-what-to-wear?utm_source=feedburner&utm_medium=feed&utm_campaign=Feed%3A+DigitalPhotographySchool+%28Digital+Photography+School%29&trk_msg=925FIGOCS9V457N4PPB8MB28G8&trk_contact=SLTNAKA6B3I916FSB6BQ9BO8M4&utm_source=Listrak&utm_medium=Email&utm_term=http%3a%2f%2fdigital-photography-school.com%2fclothing-for-portraits-how-to-tell-your-subjects-what-to-wear%3futm_source%3dfeedburner%26utm_medium%3dfeed%26utm_campaign%3dFeed%253A%2bDigitalPhotographySchool%2b%2528Digital%2bPhotography%2bSchool%2529&utm_campaign=20%25+Off+Linen+Photo+Paper+Ends+Wednesday+%7c+Photo+Enthusiast+Links)[photography-school.com/clothing-for-portraits-how-to](http://digital-photography-school.com/clothing-for-portraits-how-to-tell-your-subjects-what-to-wear?utm_source=feedburner&utm_medium=feed&utm_campaign=Feed%3A+DigitalPhotographySchool+%28Digital+Photography+School%29&trk_msg=925FIGOCS9V457N4PPB8MB28G8&trk_contact=SLTNAKA6B3I916FSB6BQ9BO8M4&utm_source=Listrak&utm_medium=Email&utm_term=http%3a%2f%2fdigital-photography-school.com%2fclothing-for-portraits-how-to-tell-your-subjects-what-to-wear%3futm_source%3dfeedburner%26utm_medium%3dfeed%26utm_campaign%3dFeed%253A%2bDigitalPhotographySchool%2b%2528Digital%2bPhotography%2bSchool%2529&utm_campaign=20%25+Off+Linen+Photo+Paper+Ends+Wednesday+%7c+Photo+Enthusiast+Links)[tell-your-subjects-what-to-wear?](http://digital-photography-school.com/clothing-for-portraits-how-to-tell-your-subjects-what-to-wear?utm_source=feedburner&utm_medium=feed&utm_campaign=Feed%3A+DigitalPhotographySchool+%28Digital+Photography+School%29&trk_msg=925FIGOCS9V457N4PPB8MB28G8&trk_contact=SLTNAKA6B3I916FSB6BQ9BO8M4&utm_source=Listrak&utm_medium=Email&utm_term=http%3a%2f%2fdigital-photography-school.com%2fclothing-for-portraits-how-to-tell-your-subjects-what-to-wear%3futm_source%3dfeedburner%26utm_medium%3dfeed%26utm_campaign%3dFeed%253A%2bDigitalPhotographySchool%2b%2528Digital%2bPhotography%2bSchool%2529&utm_campaign=20%25+Off+Linen+Photo+Paper+Ends+Wednesday+%7c+Photo+Enthusiast+Links) [utm\\_source=feedburner&utm\\_medium=feed&utm\\_ca](http://digital-photography-school.com/clothing-for-portraits-how-to-tell-your-subjects-what-to-wear?utm_source=feedburner&utm_medium=feed&utm_campaign=Feed%3A+DigitalPhotographySchool+%28Digital+Photography+School%29&trk_msg=925FIGOCS9V457N4PPB8MB28G8&trk_contact=SLTNAKA6B3I916FSB6BQ9BO8M4&utm_source=Listrak&utm_medium=Email&utm_term=http%3a%2f%2fdigital-photography-school.com%2fclothing-for-portraits-how-to-tell-your-subjects-what-to-wear%3futm_source%3dfeedburner%26utm_medium%3dfeed%26utm_campaign%3dFeed%253A%2bDigitalPhotographySchool%2b%2528Digital%2bPhotography%2bSchool%2529&utm_campaign=20%25+Off+Linen+Photo+Paper+Ends+Wednesday+%7c+Photo+Enthusiast+Links) [mpaign=Feed%3A+DigitalPhotographySchool+](http://digital-photography-school.com/clothing-for-portraits-how-to-tell-your-subjects-what-to-wear?utm_source=feedburner&utm_medium=feed&utm_campaign=Feed%3A+DigitalPhotographySchool+%28Digital+Photography+School%29&trk_msg=925FIGOCS9V457N4PPB8MB28G8&trk_contact=SLTNAKA6B3I916FSB6BQ9BO8M4&utm_source=Listrak&utm_medium=Email&utm_term=http%3a%2f%2fdigital-photography-school.com%2fclothing-for-portraits-how-to-tell-your-subjects-what-to-wear%3futm_source%3dfeedburner%26utm_medium%3dfeed%26utm_campaign%3dFeed%253A%2bDigitalPhotographySchool%2b%2528Digital%2bPhotography%2bSchool%2529&utm_campaign=20%25+Off+Linen+Photo+Paper+Ends+Wednesday+%7c+Photo+Enthusiast+Links) [%28Digital+Photography+School](http://digital-photography-school.com/clothing-for-portraits-how-to-tell-your-subjects-what-to-wear?utm_source=feedburner&utm_medium=feed&utm_campaign=Feed%3A+DigitalPhotographySchool+%28Digital+Photography+School%29&trk_msg=925FIGOCS9V457N4PPB8MB28G8&trk_contact=SLTNAKA6B3I916FSB6BQ9BO8M4&utm_source=Listrak&utm_medium=Email&utm_term=http%3a%2f%2fdigital-photography-school.com%2fclothing-for-portraits-how-to-tell-your-subjects-what-to-wear%3futm_source%3dfeedburner%26utm_medium%3dfeed%26utm_campaign%3dFeed%253A%2bDigitalPhotographySchool%2b%2528Digital%2bPhotography%2bSchool%2529&utm_campaign=20%25+Off+Linen+Photo+Paper+Ends+Wednesday+%7c+Photo+Enthusiast+Links)

*F22: Southside Camera Club Newsletter* 

[%29&trk\\_msg=925FIGOCS9V457N4PPB8MB28G8&t](http://digital-photography-school.com/clothing-for-portraits-how-to-tell-your-subjects-what-to-wear?utm_source=feedburner&utm_medium=feed&utm_campaign=Feed%3A+DigitalPhotographySchool+%28Digital+Photography+School%29&trk_msg=925FIGOCS9V457N4PPB8MB28G8&trk_contact=SLTNAKA6B3I916FSB6BQ9BO8M4&utm_source=Listrak&utm_medium=Email&utm_term=http%3a%2f%2fdigital-photography-school.com%2fclothing-for-portraits-how-to-tell-your-subjects-what-to-wear%3futm_source%3dfeedburner%26utm_medium%3dfeed%26utm_campaign%3dFeed%253A%2bDigitalPhotographySchool%2b%2528Digital%2bPhotography%2bSchool%2529&utm_campaign=20%25+Off+Linen+Photo+Paper+Ends+Wednesday+%7c+Photo+Enthusiast+Links) [rk\\_contact=SLTNAKA6B3I916FSB6BQ9BO8M4&utm\\_](http://digital-photography-school.com/clothing-for-portraits-how-to-tell-your-subjects-what-to-wear?utm_source=feedburner&utm_medium=feed&utm_campaign=Feed%3A+DigitalPhotographySchool+%28Digital+Photography+School%29&trk_msg=925FIGOCS9V457N4PPB8MB28G8&trk_contact=SLTNAKA6B3I916FSB6BQ9BO8M4&utm_source=Listrak&utm_medium=Email&utm_term=http%3a%2f%2fdigital-photography-school.com%2fclothing-for-portraits-how-to-tell-your-subjects-what-to-wear%3futm_source%3dfeedburner%26utm_medium%3dfeed%26utm_campaign%3dFeed%253A%2bDigitalPhotographySchool%2b%2528Digital%2bPhotography%2bSchool%2529&utm_campaign=20%25+Off+Linen+Photo+Paper+Ends+Wednesday+%7c+Photo+Enthusiast+Links) [source=Listrak&utm\\_medium=Email&utm\\_term=http](http://digital-photography-school.com/clothing-for-portraits-how-to-tell-your-subjects-what-to-wear?utm_source=feedburner&utm_medium=feed&utm_campaign=Feed%3A+DigitalPhotographySchool+%28Digital+Photography+School%29&trk_msg=925FIGOCS9V457N4PPB8MB28G8&trk_contact=SLTNAKA6B3I916FSB6BQ9BO8M4&utm_source=Listrak&utm_medium=Email&utm_term=http%3a%2f%2fdigital-photography-school.com%2fclothing-for-portraits-how-to-tell-your-subjects-what-to-wear%3futm_source%3dfeedburner%26utm_medium%3dfeed%26utm_campaign%3dFeed%253A%2bDigitalPhotographySchool%2b%2528Digital%2bPhotography%2bSchool%2529&utm_campaign=20%25+Off+Linen+Photo+Paper+Ends+Wednesday+%7c+Photo+Enthusiast+Links) [%3a%2f%2fdigital-photography-school.com](http://digital-photography-school.com/clothing-for-portraits-how-to-tell-your-subjects-what-to-wear?utm_source=feedburner&utm_medium=feed&utm_campaign=Feed%3A+DigitalPhotographySchool+%28Digital+Photography+School%29&trk_msg=925FIGOCS9V457N4PPB8MB28G8&trk_contact=SLTNAKA6B3I916FSB6BQ9BO8M4&utm_source=Listrak&utm_medium=Email&utm_term=http%3a%2f%2fdigital-photography-school.com%2fclothing-for-portraits-how-to-tell-your-subjects-what-to-wear%3futm_source%3dfeedburner%26utm_medium%3dfeed%26utm_campaign%3dFeed%253A%2bDigitalPhotographySchool%2b%2528Digital%2bPhotography%2bSchool%2529&utm_campaign=20%25+Off+Linen+Photo+Paper+Ends+Wednesday+%7c+Photo+Enthusiast+Links) [%2fclothing-for-portraits-how-to-tell-your-subjects](http://digital-photography-school.com/clothing-for-portraits-how-to-tell-your-subjects-what-to-wear?utm_source=feedburner&utm_medium=feed&utm_campaign=Feed%3A+DigitalPhotographySchool+%28Digital+Photography+School%29&trk_msg=925FIGOCS9V457N4PPB8MB28G8&trk_contact=SLTNAKA6B3I916FSB6BQ9BO8M4&utm_source=Listrak&utm_medium=Email&utm_term=http%3a%2f%2fdigital-photography-school.com%2fclothing-for-portraits-how-to-tell-your-subjects-what-to-wear%3futm_source%3dfeedburner%26utm_medium%3dfeed%26utm_campaign%3dFeed%253A%2bDigitalPhotographySchool%2b%2528Digital%2bPhotography%2bSchool%2529&utm_campaign=20%25+Off+Linen+Photo+Paper+Ends+Wednesday+%7c+Photo+Enthusiast+Links)[what-to-wear%3futm\\_source%3dfeedburner](http://digital-photography-school.com/clothing-for-portraits-how-to-tell-your-subjects-what-to-wear?utm_source=feedburner&utm_medium=feed&utm_campaign=Feed%3A+DigitalPhotographySchool+%28Digital+Photography+School%29&trk_msg=925FIGOCS9V457N4PPB8MB28G8&trk_contact=SLTNAKA6B3I916FSB6BQ9BO8M4&utm_source=Listrak&utm_medium=Email&utm_term=http%3a%2f%2fdigital-photography-school.com%2fclothing-for-portraits-how-to-tell-your-subjects-what-to-wear%3futm_source%3dfeedburner%26utm_medium%3dfeed%26utm_campaign%3dFeed%253A%2bDigitalPhotographySchool%2b%2528Digital%2bPhotography%2bSchool%2529&utm_campaign=20%25+Off+Linen+Photo+Paper+Ends+Wednesday+%7c+Photo+Enthusiast+Links) [%26utm\\_medium%3dfeed%26utm\\_campaign](http://digital-photography-school.com/clothing-for-portraits-how-to-tell-your-subjects-what-to-wear?utm_source=feedburner&utm_medium=feed&utm_campaign=Feed%3A+DigitalPhotographySchool+%28Digital+Photography+School%29&trk_msg=925FIGOCS9V457N4PPB8MB28G8&trk_contact=SLTNAKA6B3I916FSB6BQ9BO8M4&utm_source=Listrak&utm_medium=Email&utm_term=http%3a%2f%2fdigital-photography-school.com%2fclothing-for-portraits-how-to-tell-your-subjects-what-to-wear%3futm_source%3dfeedburner%26utm_medium%3dfeed%26utm_campaign%3dFeed%253A%2bDigitalPhotographySchool%2b%2528Digital%2bPhotography%2bSchool%2529&utm_campaign=20%25+Off+Linen+Photo+Paper+Ends+Wednesday+%7c+Photo+Enthusiast+Links) [%3dFeed%253A%2bDigitalPhotographySchool%2b](http://digital-photography-school.com/clothing-for-portraits-how-to-tell-your-subjects-what-to-wear?utm_source=feedburner&utm_medium=feed&utm_campaign=Feed%3A+DigitalPhotographySchool+%28Digital+Photography+School%29&trk_msg=925FIGOCS9V457N4PPB8MB28G8&trk_contact=SLTNAKA6B3I916FSB6BQ9BO8M4&utm_source=Listrak&utm_medium=Email&utm_term=http%3a%2f%2fdigital-photography-school.com%2fclothing-for-portraits-how-to-tell-your-subjects-what-to-wear%3futm_source%3dfeedburner%26utm_medium%3dfeed%26utm_campaign%3dFeed%253A%2bDigitalPhotographySchool%2b%2528Digital%2bPhotography%2bSchool%2529&utm_campaign=20%25+Off+Linen+Photo+Paper+Ends+Wednesday+%7c+Photo+Enthusiast+Links) [%2528Digital%2bPhotography%2bSchool](http://digital-photography-school.com/clothing-for-portraits-how-to-tell-your-subjects-what-to-wear?utm_source=feedburner&utm_medium=feed&utm_campaign=Feed%3A+DigitalPhotographySchool+%28Digital+Photography+School%29&trk_msg=925FIGOCS9V457N4PPB8MB28G8&trk_contact=SLTNAKA6B3I916FSB6BQ9BO8M4&utm_source=Listrak&utm_medium=Email&utm_term=http%3a%2f%2fdigital-photography-school.com%2fclothing-for-portraits-how-to-tell-your-subjects-what-to-wear%3futm_source%3dfeedburner%26utm_medium%3dfeed%26utm_campaign%3dFeed%253A%2bDigitalPhotographySchool%2b%2528Digital%2bPhotography%2bSchool%2529&utm_campaign=20%25+Off+Linen+Photo+Paper+Ends+Wednesday+%7c+Photo+Enthusiast+Links) [%2529&utm\\_campaign=20%25+Off+Linen+Photo](http://digital-photography-school.com/clothing-for-portraits-how-to-tell-your-subjects-what-to-wear?utm_source=feedburner&utm_medium=feed&utm_campaign=Feed%3A+DigitalPhotographySchool+%28Digital+Photography+School%29&trk_msg=925FIGOCS9V457N4PPB8MB28G8&trk_contact=SLTNAKA6B3I916FSB6BQ9BO8M4&utm_source=Listrak&utm_medium=Email&utm_term=http%3a%2f%2fdigital-photography-school.com%2fclothing-for-portraits-how-to-tell-your-subjects-what-to-wear%3futm_source%3dfeedburner%26utm_medium%3dfeed%26utm_campaign%3dFeed%253A%2bDigitalPhotographySchool%2b%2528Digital%2bPhotography%2bSchool%2529&utm_campaign=20%25+Off+Linen+Photo+Paper+Ends+Wednesday+%7c+Photo+Enthusiast+Links) [+Paper+Ends+Wednesday+%7c+Photo+Enthusiast](http://digital-photography-school.com/clothing-for-portraits-how-to-tell-your-subjects-what-to-wear?utm_source=feedburner&utm_medium=feed&utm_campaign=Feed%3A+DigitalPhotographySchool+%28Digital+Photography+School%29&trk_msg=925FIGOCS9V457N4PPB8MB28G8&trk_contact=SLTNAKA6B3I916FSB6BQ9BO8M4&utm_source=Listrak&utm_medium=Email&utm_term=http%3a%2f%2fdigital-photography-school.com%2fclothing-for-portraits-how-to-tell-your-subjects-what-to-wear%3futm_source%3dfeedburner%26utm_medium%3dfeed%26utm_campaign%3dFeed%253A%2bDigitalPhotographySchool%2b%2528Digital%2bPhotography%2bSchool%2529&utm_campaign=20%25+Off+Linen+Photo+Paper+Ends+Wednesday+%7c+Photo+Enthusiast+Links) [+Links](http://digital-photography-school.com/clothing-for-portraits-how-to-tell-your-subjects-what-to-wear?utm_source=feedburner&utm_medium=feed&utm_campaign=Feed%3A+DigitalPhotographySchool+%28Digital+Photography+School%29&trk_msg=925FIGOCS9V457N4PPB8MB28G8&trk_contact=SLTNAKA6B3I916FSB6BQ9BO8M4&utm_source=Listrak&utm_medium=Email&utm_term=http%3a%2f%2fdigital-photography-school.com%2fclothing-for-portraits-how-to-tell-your-subjects-what-to-wear%3futm_source%3dfeedburner%26utm_medium%3dfeed%26utm_campaign%3dFeed%253A%2bDigitalPhotographySchool%2b%2528Digital%2bPhotography%2bSchool%2529&utm_campaign=20%25+Off+Linen+Photo+Paper+Ends+Wednesday+%7c+Photo+Enthusiast+Links)

#### The second, titled **"The Open Source Portrait - Equipment & Environment (Part 1)"**

See: [http://www.diyphotography.net/the-open-source](http://www.diyphotography.net/the-open-source-portrait-equipment-environment?utm_source=feedburner&utm_medium=feed&utm_campaign=Feed%3A+Diyphotographynet+(DIYPhotography.net+-+Photography+and+Studio+Lighting)&trk_msg=925FIGOCS9V457N4PPB8MB28G8&trk_contact=SLTNAKA6B3I916FSB6BQ9BO8M4&utm_source=Listrak&utm_medium=Email&utm_term=http%3a%2f%2fwww.diyphotography.net%2fthe-open-source-portrait-equipment-environment%3futm_source%3dfeedburner%26utm_medium%3dfeed%26utm_campaign%3dFeed%253A%2bDiyphotographynet%2b(DIYPhotography.net%2b-%2bPhotography%2band%2bStudio%2bLighting)&utm_campaign=20%25+Off+Linen+Photo+Paper+Ends+Wednesday+%7c+Photo+Enthusiast+Links)[portrait-equipment-environment?](http://www.diyphotography.net/the-open-source-portrait-equipment-environment?utm_source=feedburner&utm_medium=feed&utm_campaign=Feed%3A+Diyphotographynet+(DIYPhotography.net+-+Photography+and+Studio+Lighting)&trk_msg=925FIGOCS9V457N4PPB8MB28G8&trk_contact=SLTNAKA6B3I916FSB6BQ9BO8M4&utm_source=Listrak&utm_medium=Email&utm_term=http%3a%2f%2fwww.diyphotography.net%2fthe-open-source-portrait-equipment-environment%3futm_source%3dfeedburner%26utm_medium%3dfeed%26utm_campaign%3dFeed%253A%2bDiyphotographynet%2b(DIYPhotography.net%2b-%2bPhotography%2band%2bStudio%2bLighting)&utm_campaign=20%25+Off+Linen+Photo+Paper+Ends+Wednesday+%7c+Photo+Enthusiast+Links) [utm\\_source=feedburner&utm\\_medium=feed&utm\\_ca](http://www.diyphotography.net/the-open-source-portrait-equipment-environment?utm_source=feedburner&utm_medium=feed&utm_campaign=Feed%3A+Diyphotographynet+(DIYPhotography.net+-+Photography+and+Studio+Lighting)&trk_msg=925FIGOCS9V457N4PPB8MB28G8&trk_contact=SLTNAKA6B3I916FSB6BQ9BO8M4&utm_source=Listrak&utm_medium=Email&utm_term=http%3a%2f%2fwww.diyphotography.net%2fthe-open-source-portrait-equipment-environment%3futm_source%3dfeedburner%26utm_medium%3dfeed%26utm_campaign%3dFeed%253A%2bDiyphotographynet%2b(DIYPhotography.net%2b-%2bPhotography%2band%2bStudio%2bLighting)&utm_campaign=20%25+Off+Linen+Photo+Paper+Ends+Wednesday+%7c+Photo+Enthusiast+Links) [mpaign=Feed%3A+Diyphotographynet+](http://www.diyphotography.net/the-open-source-portrait-equipment-environment?utm_source=feedburner&utm_medium=feed&utm_campaign=Feed%3A+Diyphotographynet+(DIYPhotography.net+-+Photography+and+Studio+Lighting)&trk_msg=925FIGOCS9V457N4PPB8MB28G8&trk_contact=SLTNAKA6B3I916FSB6BQ9BO8M4&utm_source=Listrak&utm_medium=Email&utm_term=http%3a%2f%2fwww.diyphotography.net%2fthe-open-source-portrait-equipment-environment%3futm_source%3dfeedburner%26utm_medium%3dfeed%26utm_campaign%3dFeed%253A%2bDiyphotographynet%2b(DIYPhotography.net%2b-%2bPhotography%2band%2bStudio%2bLighting)&utm_campaign=20%25+Off+Linen+Photo+Paper+Ends+Wednesday+%7c+Photo+Enthusiast+Links) [\(DIYPhotography.net+-+Photography+and+Studio](http://www.diyphotography.net/the-open-source-portrait-equipment-environment?utm_source=feedburner&utm_medium=feed&utm_campaign=Feed%3A+Diyphotographynet+(DIYPhotography.net+-+Photography+and+Studio+Lighting)&trk_msg=925FIGOCS9V457N4PPB8MB28G8&trk_contact=SLTNAKA6B3I916FSB6BQ9BO8M4&utm_source=Listrak&utm_medium=Email&utm_term=http%3a%2f%2fwww.diyphotography.net%2fthe-open-source-portrait-equipment-environment%3futm_source%3dfeedburner%26utm_medium%3dfeed%26utm_campaign%3dFeed%253A%2bDiyphotographynet%2b(DIYPhotography.net%2b-%2bPhotography%2band%2bStudio%2bLighting)&utm_campaign=20%25+Off+Linen+Photo+Paper+Ends+Wednesday+%7c+Photo+Enthusiast+Links) [+Lighting\)&trk\\_msg=925FIGOCS9V457N4PPB8MB28](http://www.diyphotography.net/the-open-source-portrait-equipment-environment?utm_source=feedburner&utm_medium=feed&utm_campaign=Feed%3A+Diyphotographynet+(DIYPhotography.net+-+Photography+and+Studio+Lighting)&trk_msg=925FIGOCS9V457N4PPB8MB28G8&trk_contact=SLTNAKA6B3I916FSB6BQ9BO8M4&utm_source=Listrak&utm_medium=Email&utm_term=http%3a%2f%2fwww.diyphotography.net%2fthe-open-source-portrait-equipment-environment%3futm_source%3dfeedburner%26utm_medium%3dfeed%26utm_campaign%3dFeed%253A%2bDiyphotographynet%2b(DIYPhotography.net%2b-%2bPhotography%2band%2bStudio%2bLighting)&utm_campaign=20%25+Off+Linen+Photo+Paper+Ends+Wednesday+%7c+Photo+Enthusiast+Links) [G8&trk\\_contact=SLTNAKA6B3I916FSB6BQ9BO8M4](http://www.diyphotography.net/the-open-source-portrait-equipment-environment?utm_source=feedburner&utm_medium=feed&utm_campaign=Feed%3A+Diyphotographynet+(DIYPhotography.net+-+Photography+and+Studio+Lighting)&trk_msg=925FIGOCS9V457N4PPB8MB28G8&trk_contact=SLTNAKA6B3I916FSB6BQ9BO8M4&utm_source=Listrak&utm_medium=Email&utm_term=http%3a%2f%2fwww.diyphotography.net%2fthe-open-source-portrait-equipment-environment%3futm_source%3dfeedburner%26utm_medium%3dfeed%26utm_campaign%3dFeed%253A%2bDiyphotographynet%2b(DIYPhotography.net%2b-%2bPhotography%2band%2bStudio%2bLighting)&utm_campaign=20%25+Off+Linen+Photo+Paper+Ends+Wednesday+%7c+Photo+Enthusiast+Links) [&utm\\_source=Listrak&utm\\_medium=Email&utm\\_term](http://www.diyphotography.net/the-open-source-portrait-equipment-environment?utm_source=feedburner&utm_medium=feed&utm_campaign=Feed%3A+Diyphotographynet+(DIYPhotography.net+-+Photography+and+Studio+Lighting)&trk_msg=925FIGOCS9V457N4PPB8MB28G8&trk_contact=SLTNAKA6B3I916FSB6BQ9BO8M4&utm_source=Listrak&utm_medium=Email&utm_term=http%3a%2f%2fwww.diyphotography.net%2fthe-open-source-portrait-equipment-environment%3futm_source%3dfeedburner%26utm_medium%3dfeed%26utm_campaign%3dFeed%253A%2bDiyphotographynet%2b(DIYPhotography.net%2b-%2bPhotography%2band%2bStudio%2bLighting)&utm_campaign=20%25+Off+Linen+Photo+Paper+Ends+Wednesday+%7c+Photo+Enthusiast+Links) [=http%3a%2f%2fwww.diyphotography.net%2fthe](http://www.diyphotography.net/the-open-source-portrait-equipment-environment?utm_source=feedburner&utm_medium=feed&utm_campaign=Feed%3A+Diyphotographynet+(DIYPhotography.net+-+Photography+and+Studio+Lighting)&trk_msg=925FIGOCS9V457N4PPB8MB28G8&trk_contact=SLTNAKA6B3I916FSB6BQ9BO8M4&utm_source=Listrak&utm_medium=Email&utm_term=http%3a%2f%2fwww.diyphotography.net%2fthe-open-source-portrait-equipment-environment%3futm_source%3dfeedburner%26utm_medium%3dfeed%26utm_campaign%3dFeed%253A%2bDiyphotographynet%2b(DIYPhotography.net%2b-%2bPhotography%2band%2bStudio%2bLighting)&utm_campaign=20%25+Off+Linen+Photo+Paper+Ends+Wednesday+%7c+Photo+Enthusiast+Links)[open-source-portrait-equipment-environment](http://www.diyphotography.net/the-open-source-portrait-equipment-environment?utm_source=feedburner&utm_medium=feed&utm_campaign=Feed%3A+Diyphotographynet+(DIYPhotography.net+-+Photography+and+Studio+Lighting)&trk_msg=925FIGOCS9V457N4PPB8MB28G8&trk_contact=SLTNAKA6B3I916FSB6BQ9BO8M4&utm_source=Listrak&utm_medium=Email&utm_term=http%3a%2f%2fwww.diyphotography.net%2fthe-open-source-portrait-equipment-environment%3futm_source%3dfeedburner%26utm_medium%3dfeed%26utm_campaign%3dFeed%253A%2bDiyphotographynet%2b(DIYPhotography.net%2b-%2bPhotography%2band%2bStudio%2bLighting)&utm_campaign=20%25+Off+Linen+Photo+Paper+Ends+Wednesday+%7c+Photo+Enthusiast+Links) [%3futm\\_source%3dfeedburner%26utm\\_medium](http://www.diyphotography.net/the-open-source-portrait-equipment-environment?utm_source=feedburner&utm_medium=feed&utm_campaign=Feed%3A+Diyphotographynet+(DIYPhotography.net+-+Photography+and+Studio+Lighting)&trk_msg=925FIGOCS9V457N4PPB8MB28G8&trk_contact=SLTNAKA6B3I916FSB6BQ9BO8M4&utm_source=Listrak&utm_medium=Email&utm_term=http%3a%2f%2fwww.diyphotography.net%2fthe-open-source-portrait-equipment-environment%3futm_source%3dfeedburner%26utm_medium%3dfeed%26utm_campaign%3dFeed%253A%2bDiyphotographynet%2b(DIYPhotography.net%2b-%2bPhotography%2band%2bStudio%2bLighting)&utm_campaign=20%25+Off+Linen+Photo+Paper+Ends+Wednesday+%7c+Photo+Enthusiast+Links) [%3dfeed%26utm\\_campaign%3dFeed%253A](http://www.diyphotography.net/the-open-source-portrait-equipment-environment?utm_source=feedburner&utm_medium=feed&utm_campaign=Feed%3A+Diyphotographynet+(DIYPhotography.net+-+Photography+and+Studio+Lighting)&trk_msg=925FIGOCS9V457N4PPB8MB28G8&trk_contact=SLTNAKA6B3I916FSB6BQ9BO8M4&utm_source=Listrak&utm_medium=Email&utm_term=http%3a%2f%2fwww.diyphotography.net%2fthe-open-source-portrait-equipment-environment%3futm_source%3dfeedburner%26utm_medium%3dfeed%26utm_campaign%3dFeed%253A%2bDiyphotographynet%2b(DIYPhotography.net%2b-%2bPhotography%2band%2bStudio%2bLighting)&utm_campaign=20%25+Off+Linen+Photo+Paper+Ends+Wednesday+%7c+Photo+Enthusiast+Links) [%2bDiyphotographynet%2b\(DIYPhotography.net%2b-](http://www.diyphotography.net/the-open-source-portrait-equipment-environment?utm_source=feedburner&utm_medium=feed&utm_campaign=Feed%3A+Diyphotographynet+(DIYPhotography.net+-+Photography+and+Studio+Lighting)&trk_msg=925FIGOCS9V457N4PPB8MB28G8&trk_contact=SLTNAKA6B3I916FSB6BQ9BO8M4&utm_source=Listrak&utm_medium=Email&utm_term=http%3a%2f%2fwww.diyphotography.net%2fthe-open-source-portrait-equipment-environment%3futm_source%3dfeedburner%26utm_medium%3dfeed%26utm_campaign%3dFeed%253A%2bDiyphotographynet%2b(DIYPhotography.net%2b-%2bPhotography%2band%2bStudio%2bLighting)&utm_campaign=20%25+Off+Linen+Photo+Paper+Ends+Wednesday+%7c+Photo+Enthusiast+Links) [%2bPhotography%2band%2bStudio](http://www.diyphotography.net/the-open-source-portrait-equipment-environment?utm_source=feedburner&utm_medium=feed&utm_campaign=Feed%3A+Diyphotographynet+(DIYPhotography.net+-+Photography+and+Studio+Lighting)&trk_msg=925FIGOCS9V457N4PPB8MB28G8&trk_contact=SLTNAKA6B3I916FSB6BQ9BO8M4&utm_source=Listrak&utm_medium=Email&utm_term=http%3a%2f%2fwww.diyphotography.net%2fthe-open-source-portrait-equipment-environment%3futm_source%3dfeedburner%26utm_medium%3dfeed%26utm_campaign%3dFeed%253A%2bDiyphotographynet%2b(DIYPhotography.net%2b-%2bPhotography%2band%2bStudio%2bLighting)&utm_campaign=20%25+Off+Linen+Photo+Paper+Ends+Wednesday+%7c+Photo+Enthusiast+Links) [%2bLighting\)&utm\\_campaign=20%25+Off+Linen](http://www.diyphotography.net/the-open-source-portrait-equipment-environment?utm_source=feedburner&utm_medium=feed&utm_campaign=Feed%3A+Diyphotographynet+(DIYPhotography.net+-+Photography+and+Studio+Lighting)&trk_msg=925FIGOCS9V457N4PPB8MB28G8&trk_contact=SLTNAKA6B3I916FSB6BQ9BO8M4&utm_source=Listrak&utm_medium=Email&utm_term=http%3a%2f%2fwww.diyphotography.net%2fthe-open-source-portrait-equipment-environment%3futm_source%3dfeedburner%26utm_medium%3dfeed%26utm_campaign%3dFeed%253A%2bDiyphotographynet%2b(DIYPhotography.net%2b-%2bPhotography%2band%2bStudio%2bLighting)&utm_campaign=20%25+Off+Linen+Photo+Paper+Ends+Wednesday+%7c+Photo+Enthusiast+Links) [+Photo+Paper+Ends+Wednesday+%7c+Photo](http://www.diyphotography.net/the-open-source-portrait-equipment-environment?utm_source=feedburner&utm_medium=feed&utm_campaign=Feed%3A+Diyphotographynet+(DIYPhotography.net+-+Photography+and+Studio+Lighting)&trk_msg=925FIGOCS9V457N4PPB8MB28G8&trk_contact=SLTNAKA6B3I916FSB6BQ9BO8M4&utm_source=Listrak&utm_medium=Email&utm_term=http%3a%2f%2fwww.diyphotography.net%2fthe-open-source-portrait-equipment-environment%3futm_source%3dfeedburner%26utm_medium%3dfeed%26utm_campaign%3dFeed%253A%2bDiyphotographynet%2b(DIYPhotography.net%2b-%2bPhotography%2band%2bStudio%2bLighting)&utm_campaign=20%25+Off+Linen+Photo+Paper+Ends+Wednesday+%7c+Photo+Enthusiast+Links) [+Enthusiast+Links](http://www.diyphotography.net/the-open-source-portrait-equipment-environment?utm_source=feedburner&utm_medium=feed&utm_campaign=Feed%3A+Diyphotographynet+(DIYPhotography.net+-+Photography+and+Studio+Lighting)&trk_msg=925FIGOCS9V457N4PPB8MB28G8&trk_contact=SLTNAKA6B3I916FSB6BQ9BO8M4&utm_source=Listrak&utm_medium=Email&utm_term=http%3a%2f%2fwww.diyphotography.net%2fthe-open-source-portrait-equipment-environment%3futm_source%3dfeedburner%26utm_medium%3dfeed%26utm_campaign%3dFeed%253A%2bDiyphotographynet%2b(DIYPhotography.net%2b-%2bPhotography%2band%2bStudio%2bLighting)&utm_campaign=20%25+Off+Linen+Photo+Paper+Ends+Wednesday+%7c+Photo+Enthusiast+Links)

(sorry that the links are so big - I hope they work for you).

These are both worth reading, especially in preparation for a workshop or two that, hopefully, the club will run soon and this month's meeting topic.

Rob

PS. I haven't actually bought any Red River paper but I have seen it reviewed very positively. Their price for Epson ink is also very competitive. For example the large cartridges for the Epson 3880 are less than half Australian RRP and two thirds of the best price I have found here. They have a metallic paper that I would like to try.

#### Epson Pano Awards

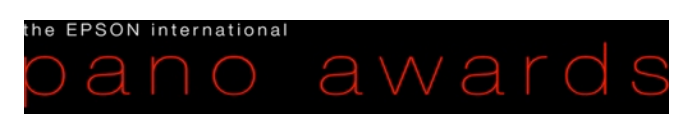

Entries are now open for the Epson Pano awards. Prizes include an Epson Stylus Pro 7900 printer, an

Epson Stylus Pro 4900 printer, and an Epson EB-1775 Ultra-slim Projector. Total prizes amount to US \$35,000. For details see the link below:

#### [http://www.thepanoawards.com/?](http://www.thepanoawards.com/?utm_content=sscc.president%40gmail.com&utm_source=VerticalResponse&utm_medium=Email&utm_term=&utm_campaign=Entries%20are%20now%20open%21content) [utm\\_content=sscc.president](http://www.thepanoawards.com/?utm_content=sscc.president%40gmail.com&utm_source=VerticalResponse&utm_medium=Email&utm_term=&utm_campaign=Entries%20are%20now%20open%21content) %40gmail.com&utm\_source=VerticalResponse&utm [medium=Email&utm\\_term=&utm\\_campaign=Entries](http://www.thepanoawards.com/?utm_content=sscc.president%40gmail.com&utm_source=VerticalResponse&utm_medium=Email&utm_term=&utm_campaign=Entries%20are%20now%20open%21content) [%20are%20now%20open%21content](http://www.thepanoawards.com/?utm_content=sscc.president%40gmail.com&utm_source=VerticalResponse&utm_medium=Email&utm_term=&utm_campaign=Entries%20are%20now%20open%21content)

I am sure that the competition is tough but the prizes are really good too. With an Epson 4900 (it uses 11 colours) you could start a professional printing business.

#### Digital Photography Review - April 2013 30 April

- Fujifilm X20 review
- Zeiss names and defines new lenses for Sony NEX and Fujifilm X cameras
- Canon firmware for 5D Mark III allows uncompressed video and AF at F8
- Four tasty mobile apps for food photography
- 29 April
- Lens review update: 70-200mm lenses added to our test data widget
- Roger Cicala compares Zeiss and Canon 135mm f2 lenses
- Olympus opens "OM-D: Photography Playground" exhibition in Berlin
- 26 April
- Nikon D7100 in-depth review
- iFixit tears down Samsung Galaxy S4, finds it surprisingly repairable
- Panasonic adds ten unique designs to their budgetfriendly Lumix XS1

25 April

- Canon EOS 100D + EFS 18-55mm f/3.5-5.6 IS STM samples gallery
- Snapzoom aims to bring camera phones closer to the action

24 April

- Samsung Galaxy S4, HTD One, Apple iPhone 5 & Nokia Lumia 920
- Panasonic Lumix DMC-G6 Preview
- Sony launches Cyber-shot DSC-HX50V 30x compact superzoom
- Panasonic announces Lumix DMC-LF1 Wi-Fienabled enthusiast compact
- Panasonic unveils Lumix DMC-G6 16MP mid-level mirrorless camera
- Panasonic develops Lumix G Vario 14-140mm F3.5-5.6 ASPH Power OIS

23 April

- Canon Pixma Pro-10 Review
- You won't be able to wear Google Glass until 2014
- Nikon updates firmware for Coolpix P7700
- 22 April

*F22: Southside Camera Club Newsletter* 

- Ricoh GR Preview extended with further details and more comparisons
- Hands-on with the Sigma 18-35 F1.8 DC HSM
- Korean site publishes sampe images from Sigma 18-35mm F1.8 DC HSM
- Sony launches AKA-DM1 dog -mounted camera harness in Japan
- Sony hosts workshops with the World Photography Awards in London
- Smartphone app offers Lytro-like focusing
- How taking tablet photos can look even sillier: Just add a telephoto lens

#### 21 April

• Smartphone camera review: Blackberry's back with the Z10

19 April

- When the line blurs between photography and photojournalism
- Sony Xperia Z sinks in DxOMark Mobile Report
- Carsten Krieger takes us on a phtographic tour of Ireland
- Pentax updates firmware for K-5II/IIs DSLRs and Q mirrorless camera
- 18 April
- Sigma anounces super-fast 18-35mm F1.8DS HSM Art for APS-C DSLRs
- Hidden camera captures a package's journey from shipment to delivery
- Apple Raw Compatibility Update v4.05 adds Fujifilm X-Trans support
- Boston marathon snapshots take on new meaning
- Aptina creates faster 14MP 1" sensor capable of 80 fps and 4K video
- 17 April
- Ricoh GR preview
- Our Fujifilm XF 55-200mm F3.5-4.8 R LM OIS preview
- Pentax Ricoh releases GR camera with APS-C CMOS sensor
- Fujifilm releases XF 55-200mm F3.5-4.8 R LM IOS and updates lens roadmap

16 April

- Review in progress: Pentax K-5 II and K-5 II S
- Android co-founder says moblie OS was originally designed for cameras
- Google shares Glass tech specs ahead of launch
- Benro introduces Cool Walker line of camera bags in the UK

15 April

- Panasonic LUmix DMC-GH3 review
- Adobe Photoshop Lightroom 5 Public Beta hands-on preview
- 2013 Pulitzer Prize photogrphy winners announced
- Nikon patent suggests password-base security system for lenses
- Capturing timelaps videos: Smartphone apps make it simple

#### 12 April

• Metabones delays shipment of 'Speed Booster' for Micro Four Thirds

- Sigma UK to start shipping USB dock and 120-300mm F2.8 from May 2013
- 500px redesigns online photo portfolios
- 11 April
- Erez Marom explains focus stacking in macro photogrphy
- Samsung US ships NX1100 mirrorless APS-C camera for \$599.99
- Art or intrusion? Photographer Johnny Tergo's 'drive-by' portraits
- Citizen Finetech Miyota creates 3.69m dot equivalent EVF
- Canon updates firmware for EOS 6D Wi-Fi capable full-frame DSLR
- Samsung stretches smartphone sizing with new Galaxy Mega 'phablets'
- 10 April
- Canon EOs 100D / Rebel SL1 preview samples gallery
- Free online tool creates 'Hyperlapse' videos using Google Street View
- Manfrotto launches StilePlus line of stylish camera bags
- DxO Optics Pro 8.1.5 extends support to Nikon D7100
- 9 April
- Panasonic LUmix DMS-GF6 hands-on preview
- DxOMark Mobile Report added to our Samsung Galaxy Note II review
- Panasonic unveils DMC-GF6 with Wi-Fi and NFC capabilities
- Photographer Finn Bealse shares his best (mobile) shot
- Vision Research posts high-speed 4k video with Phantom Flex4K at 1000fps
- 8 April
- Nikon Coolpix A Preview updated with studio comparison pages
- HTC 8X review
- NAB 2013: News Shooter looks at Blackmagic Pocket Cinema Camera
- Blackmagic Design creates Pocket Cinema Camera with raw 1080 shooting
- Blackmagic Design announces Super-35 4K camera with global shutter
- 6 April
- Image Resources unpacks the mystery of Robert Capa's 'Mexican suitcase'
- 5 April
- Fujifilm X-series studio comparisons updated with new ACR 7.4 raw process
- Facebook Home seeks to change how we share images
- LockCircle releases Prime Circle XE lenses with wireless aperture control
- 4 April
- Nikon D7100 preview updated with a look at effect of OLPF omission
- Nikon Coolpix A real-world samples gallery

*F22: Southside Camera Club Newsletter* 

- Wi-Fi version of Samsung's Galaxy Camera to sell for \$450 in the US
- DxOMark examines lenses for the Canon EOS 5D **MarkIII**
- Neal Rantoul shares his aerial photography with Luminous Landscape
- Ongoing Site Issues An Apology
- 3 April
- US Judge rules for Eggelston in dispute with collector
- Nikon under fire over rifle scopes designed for 'dangerous game' hunting
- Canon announces development of 35mm Cinema EOS prime lens
- Adobe releases Lightroom 4.4 and Adobe Cmera Raw 7.4

#### 2 April

- Our Fujifilm XF14mm 1:2.8 R lens review
- Pentax offers K-30 in a variety of colors and finishes
- Photogrpher's smartphone shot earns front page position on NYT
- Fashion and fire blended the Von Wong way
- Nikon updates firmware for D600, D800, D4, D3s. D3x, D3, D7000, D3200
- 10 best Photosynths offer impressive 360-degree views

1 April

- Lenovo announces ThinkVision LT3053p covering 99% of AdobeRGB
- Teton Gravity Research posts gyro-stabilized 4K video

# Editor's Note

#### Hi All

April has been a good month for me. As well as attending Greg Weights' Masterclass on Portrait Photography (Shane has provided a report above) I also attended a Fine Art Printing Workshop sponsored by Kayell, Epson, Canson and Eizo.

The workshop was run by Les Walkling ([http://](http://www.leswalkling.com/) [www.leswalkling.com/](http://www.leswalkling.com/)). This was simply inspirational.

Actually getting to go was a bit of luck as well. I don't know why or how I got onto the Kayell mailing list but while I was on holiday in Tathra in February an email came through advertising a course about getting the most out of your Epson printer. I got the email on my phone but, with the erratic connections available in Tathra I waited until I got home to see if I could register. By then the Sydney and Melbourne courses were booked out but I was able to get a place in Brisbane. The workshop cost just less than \$200 but I was worried about the cost of getting there and vacillated a bit.

Fortunately, with family encouragement, I booked onto the course and had enough frequent flyer points to get there and back.

The main things I learnt were:

- how good the Epson 3880 printer really is;
- how good quality paper makes a huge difference to the quality of the print;
- how, even using good quality paper, some photos look much better on matte than on a lustre or gloss paper (and vice versa);
- how important it is to have a calibrated monitor; and,
- how important it is to have a monitor that can display the colours that your printer can print.

The Eizo Coloredge monitors provided at the workshop were astounding. The screen on my laptop - which I used to think was good - has taken a big step backwards (relatively speaking) in its ability to show the details, especially colour, in my photographs. Of course, I didn't know this detail wasn't being shown until I had something to compare it to.

We also learnt some Lightroom and Photoshop techniques that added to my (limited but growing) understanding of both products. More of this in coming months.

I hope that lots of members had a look at the exhibition that Karen put on at PhotoAccess. I was impressed by the photographs and the courage involved in displaying her work for all to see and criticize or praise.

The last big photographic event was Rod Burgess' presentation on image stacking at the Digital Special Interest Group meeting on 24 April.

Finally, I have decided to get serious about becoming proficient in using Lightroom. I have previously worked through the Scott Kelby book titled *Lightroom 4 book for digital photographers* but it didn't suit the way I like to learn.

I am now working through an ebook written by Gavin Gough called *THE Photographer's WORKFLOW*. It comes with a lot of supporting information including a series of presets and videos (that can only be accessed via the web). It is too early to say that I am absolutely enthralled but I am sticking with it. I can say that I am impressed by his explanations about why he does things and the results he expects to get by doing them.

I guess that I have a love / hate relationship with Lightroom. Its catalog system is really impressive but

*F22: Southside Camera Club Newsletter* 

there is an awful lot of work involved in getting your photos into lightroom and properly catalogued before you can start "developing" and printing/publishing them.

Plus there is the overwhelming question of how will I ever find the time to go back and organise all the digital photos that are stored in folders from years gone by before I bought lightroom.

Even worse, how do I organise the photos that I took before I started putting them into folders that had meaningful names.

And then there is the tea-chest full of slides.I inherited from my parents..

Best wishes

Rob

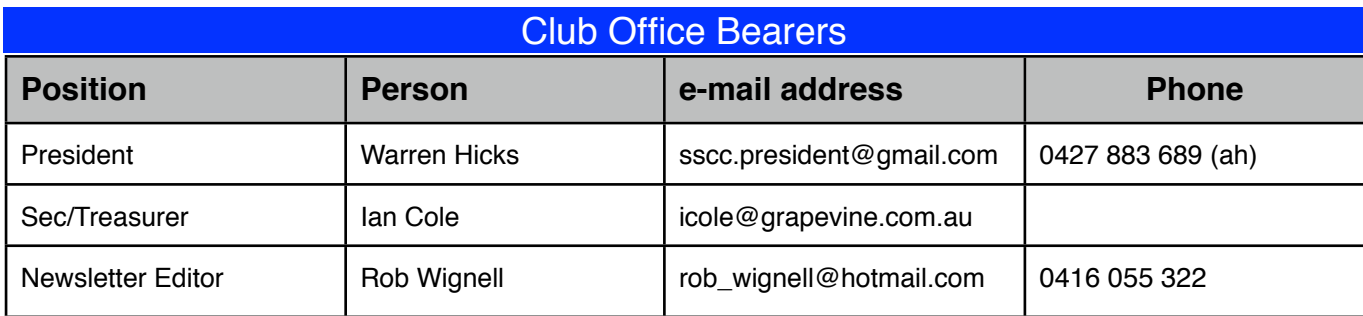